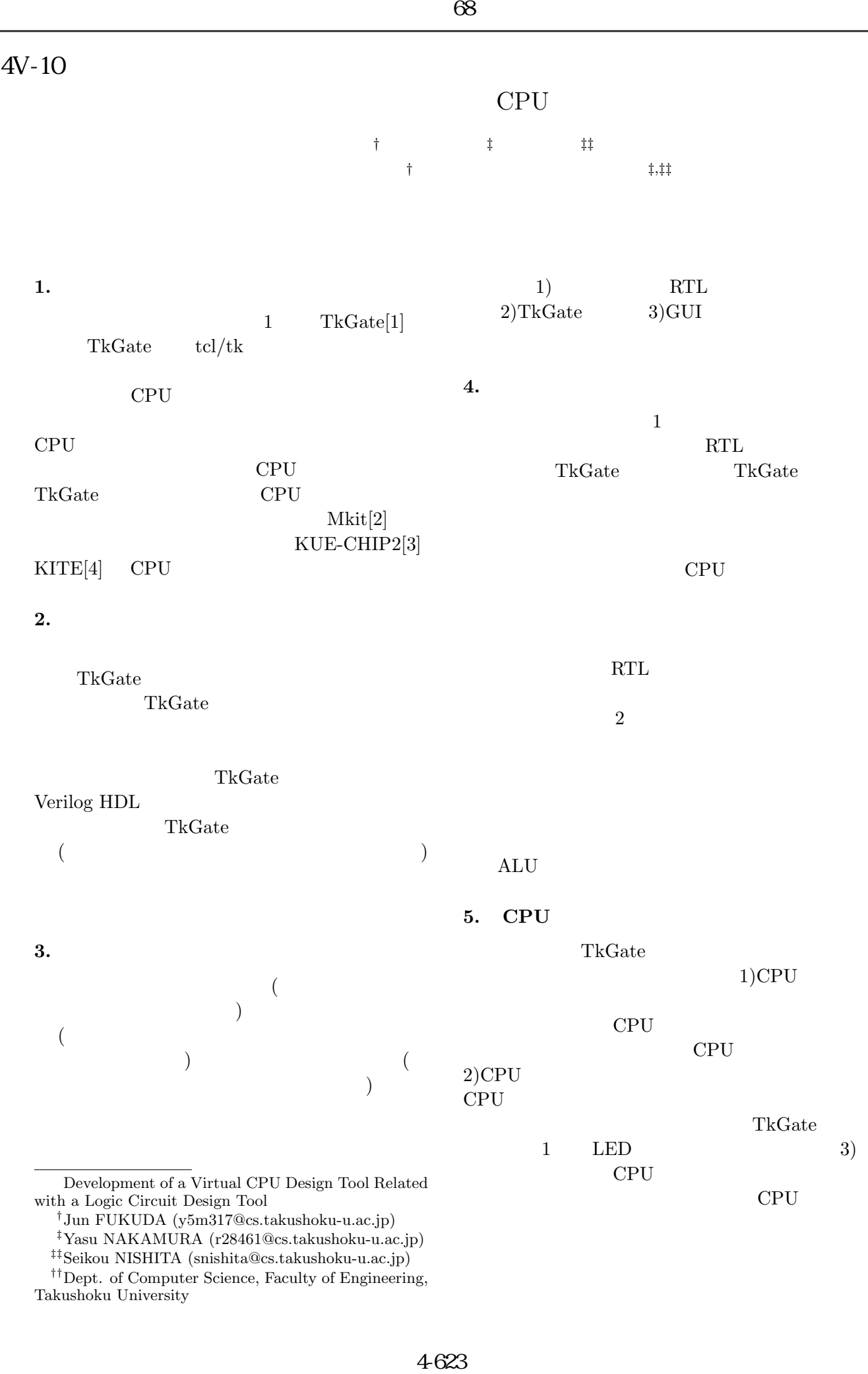

- *‡*Yasu NAKAMURA (r28461@cs.takushoku-u.ac.jp)
- *‡‡*Seikou NISHITA (snishita@cs.takushoku-u.ac.jp)
- *††*Dept. of Computer Science, Faculty of Engineering, Takushoku University

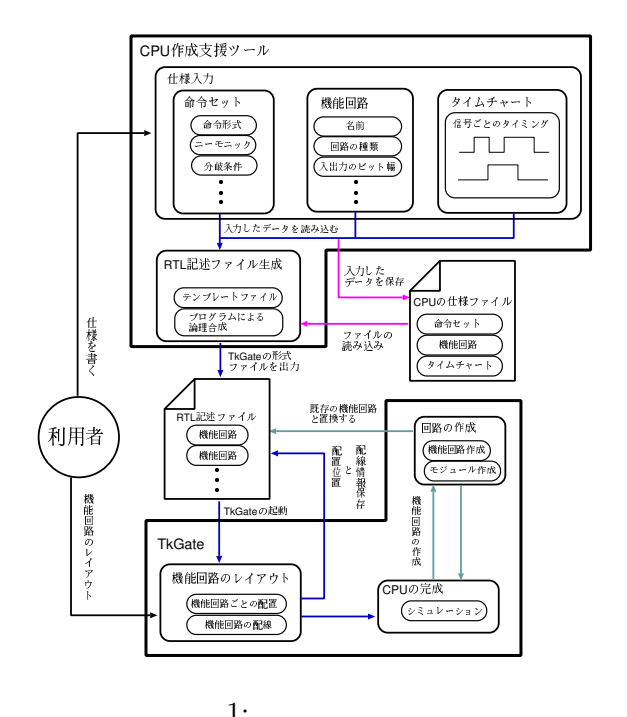

## 7.

 $CPU$  $CPU$ TkGate CPU Mkit KUE-CHIP2 KITE  $3$  $\mathrm{CPU}$  $\operatorname{TkGate}$ 

 $CPU$ 

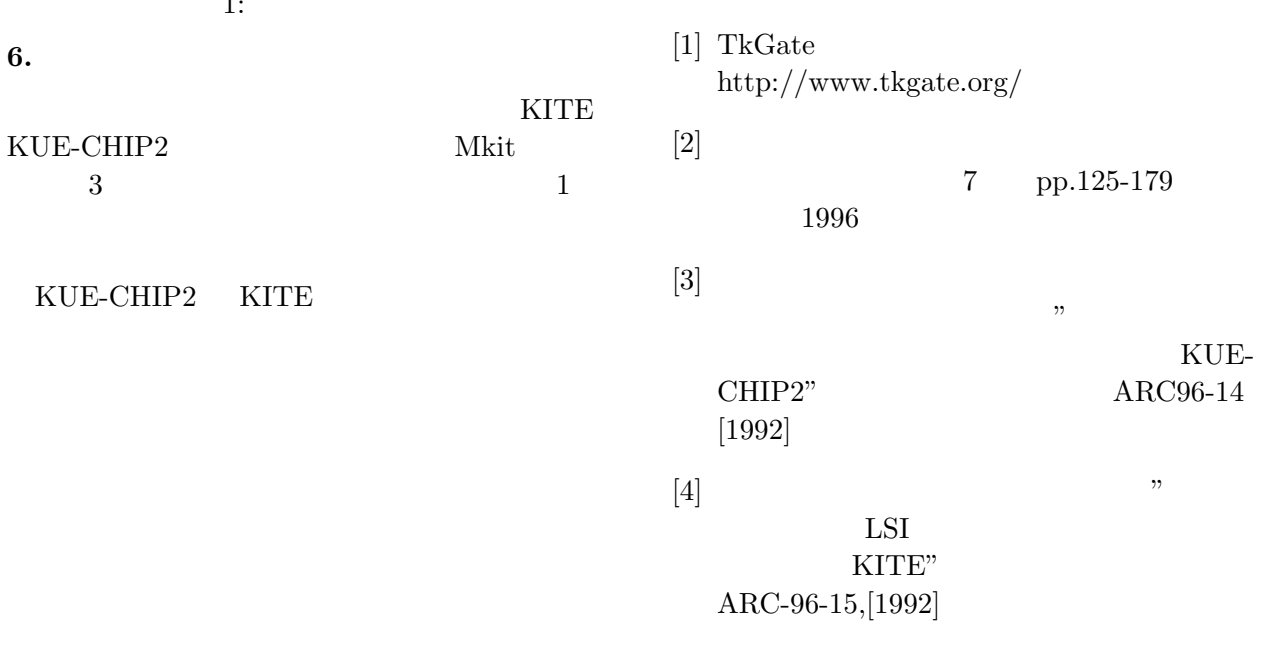

## $1:$ **CPU**

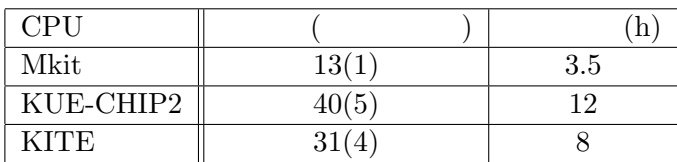